# $\sum$ TATA January 2000 **BULLETIN**

A publication to promote communication among Stata users

409-845-3144 FAX stb@stata.com EMAIL

# Editor **Associate Editors**

H. Joseph Newton **Nicholas J. Cox, University of Durham** Department of Statistics **Francis X. Diebold, University of Pennsylvania** Texas A & M University Joanne M. Garrett, University of North Carolina College Station, Texas 77843 Marcello Pagano, Harvard School of Public Health 409-845-3142 J. Patrick Royston, Imperial College School of Medicine

Subscriptions are available from Stata Corporation, email stata@stata.com, telephone 979-696-4600 or 800-STATAPC, fax 979-696-4601. Current subscription prices are posted at www.stata.com/bookstore/stb.html.

Previous Issues are available individually from StataCorp. See www.stata.com/bookstore/stbj.html for details.

Submissions to the STB, including submissions to the supporting files (programs, datasets, and help files), are on a nonexclusive, free-use basis. In particular, the author grants to StataCorp the nonexclusive right to copyright and distribute the material in accordance with the Copyright Statement below. The author also grants to StataCorp the right to freely use the ideas, including communication of the ideas to other parties, even if the material is never published in the STB. Submissions should be addressed to the Editor. Submission guidelines can be obtained from either the editor or StataCorp.

Copyright Statement. The Stata Technical Bulletin (STB) and the contents of the supporting files (programs, datasets, and help files) are copyright  $\circled{c}$  by StataCorp. The contents of the supporting files (programs, datasets, and help files), may be copied or reproduced by any means whatsoever, in whole or in part, as long as any copy or reproduction includes attribution to both (1) the author and (2) the STB.

The insertions appearing in the STB may be copied or reproduced as printed copies, in whole or in part, as long as any copy or reproduction includes attribution to both (1) the author and (2) the STB. Written permission must be obtained from Stata Corporation if you wish to make electronic copies of the insertions.

Users of any of the software, ideas, data, or other materials published in the STB or the supporting files understand that such use is made without warranty of any kind, either by the STB, the author, or Stata Corporation. In particular, there is no warranty of fitness of purpose or merchantability, nor for special, incidental, or consequential damages such as loss of profits. The purpose of the STB is to promote free communication among Stata users.

The Stata Technical Bulletin (ISSN 1097-8879) is published six times per year by Stata Corporation. Stata is a registered trademark of Stata Corporation.

# Contents of this issue page page and the page of the state page of the state page of the page page of the state page of the state page of the state page of the state page of the state page of the state page of the state pa

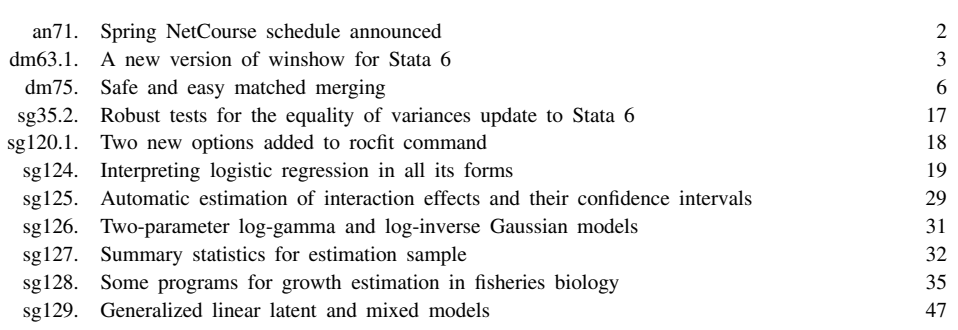

### **References**

Cleves, M. 1999. sg120: Receiver Operating Characteristic (ROC) analysis. Stata Technical Bulletin 52: 19–31.

Dorfman D. D. and E. Alf. 1969. Maximum likelihood estimation of parameters of signal detection theory and determination of confidence intervals-rating method data. Journal of Mathematical Psychology. 6: 487–496.

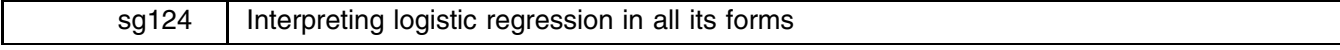

William Gould, Stata Corporation, wgould@stata.com

- **Abstract:** The interpretation of logistic regression in all of its forms—ordinary, conditional, ordered, and multinomial—is explained. In all cases, exponentiated coefficients can be interpreted as some form of odds ratio. Guidance is provided on the accuracy of interpreting odds ratios as risk ratios.
- **Keywords:** logit, logistic regression, conditional logistic regression, MacFadden choice model, fixed-effects logistic regression, ordered logistic regression, multinomial logistic regression; case–control, matched case–control; odds, odds ratios, conditional odds ratios, risk ratios.

# **Contents:**

- 1. Ordinary (binary-outcome) logistic regression
	- 1.1 Odds
	- 1.2 Odds ratios
	- 1.3 Constancy of the odds ratios
	- 1.4 Interpreting logit output
	- 1.5 Actions of predict after logit and logistic 1.6 Demonstration
	-
- 2. Conditional logistic regression
	- 2.1 Derivation of model
	- 2.2 Interpreting clogit output 2.3 Actions of predict after clogit
	- 2.4 Equivalency of conditional and ordinary logistic regression
- 3. Ordered logistic regression
	- 3.1 Odds ratios
		- 3.2 Demonstration
		- 3.3 Calculating confidence intervals for the odds ratios
		- 3.4 Actions of predict after ologit
		- 3.5 Equivalency of ordered and ordinary logistic regression
- 4. Multinomial logistic regression
	- 4.1 Relative Risk Ratio (RRR) interpretation
	- 4.2 Conditional Odds Ratio (COR) interpretation
	- 4.3 Demonstrations
	- 4.4 Interpreting mlogit output
	- 4.5 Actions of predict after mlogit
	- 4.6 Equivalency of multinomial and ordinary logistic regression

5. References

# **1. Ordinary (binary-outcome) logistic regression**

The logistic regression or logit model is

$$
odds(y_j \neq 0) = \exp(\mathbf{x}_j \mathbf{b} + b_0)
$$

The Stata commands logit and logistic both report binary-outcome (ordinary) logistic regression estimates. Exponentiated coefficients have the interpretation of odds ratios (ORs). logit reports coefficients and logistic reports the exponentiated coefficients. For instance, logit might report a coefficient of .5 and logistic would correspondingly report  $\exp(.5) = 1.6487,$ labeling that result an odds ratio.

logit will report exponentiated coefficients (specify option or) and logistic will report unexponentiated coefficients (specify option coef), which command you use to estimate your model makes no difference.

# **1.1 Odds**

Let p be the probability of an event.  $o = p/(1-p)$  is called the odds of the event. Either way of expressing likeliness works equally well:

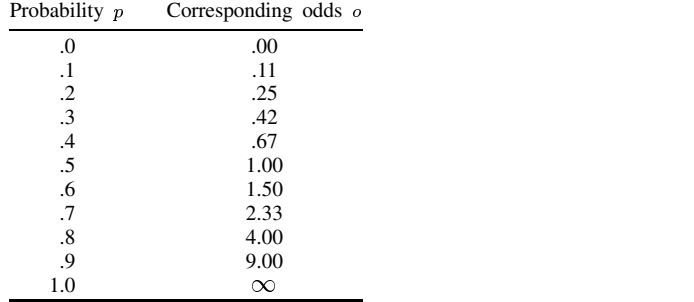

When probabilities are small,  $p/(1 - p)$  approximately equals p because  $1 - p$  is approximately 1. For unlikely events, epidemiologists often ignore that formal definition of the odds and talk about "risk" as if  $o = p$ . That works reasonably well for  $p < .1$ :

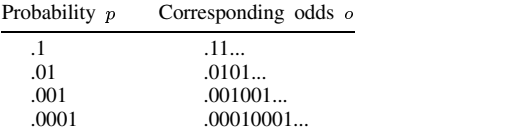

# **1.2 Odds ratios**

The exponentiated coefficient in an ordinary logistic regression has the interpretation

odds(if the corresponding variable is incremented by 1) odds(if variable not incremented)

or, equivalently,

$$
\frac{P(\text{event} \mid x + 1) / (1 - P(\text{event} \mid x + 1))}{P(\text{event} \mid x) / (1 - P(\text{event} \mid x))}
$$

For instance, consider the model

. logit outcome female age

If the exponentiated coefficient on female is 1.5, then the odds of the event are 50 percent greater when female  $== 1$  than when  $f$ female  $== 0$ .

If the exponentiated coefficient on age is .5, then the odds of the event halve as age increases by 1 and they halve at every age. If age is measured in years, the odds halve for each yearly increase in age. If age is measured in 5-year spans (variable age is true age divided by 5), then the odds halve for each 5-year increment in age.

For unlikely events, epidemiologists will sometimes speak about odds ratios as if they were relative risks (risk ratios), just as they sometimes speak about odds as if they were risks. The approximation is reasonably accurate for  $p < 1$ :

> Table of actual Risk Ratios given Odds Ratios and P(event)

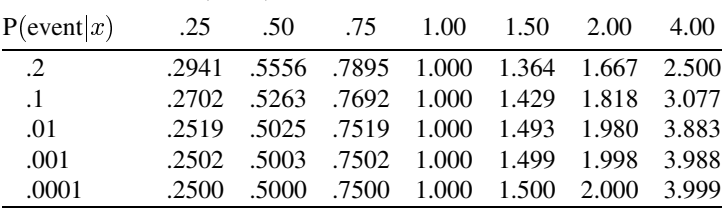

Note: Let  $p = P(\text{event}|x)$  and  $q = P(\text{event}|x + 1)$ .

The odds ratio is then  $o = (q/(1 - q))/(p/(1 - p))$ . Thus, given  $p$  and  $o$ , the value of  $q$  can be solved for:

 $q = c/(1 + c)$  where  $c = op/(1 - p)$ .

The risk ratio is then  $q/p$ .

#### **1.3 Constancy of the odds ratios**

It is a remarkable property of logistic regression that the odds ratio of an effect is constant regardless of the values of the covariates. For instance, say you estimate the following logistic regression model:

$$
-13.70837 + .1685 x_1 + .0039 x_2
$$

The effect on the odds of a 1-unit increase in  $x_1$  is  $\exp(.1685) = 1.18$ , meaning the odds increase by 18 percent. Incrementing  $x_1$  increases the odds by 18 percent regardless of the value of  $x_2$ —it does not matter whether  $x_2 = 0$  or  $x_2 = 1000$ . For every observation in the dataset, incrementing  $x_1$  has the same multiplicative effect on the odds.

# **1.4 Interpreting logit output**

Do not confuse coefficients with exponentiated coefficients. Look at the headers above the coefficient table. If it says Coef, then coefficients are being reported:

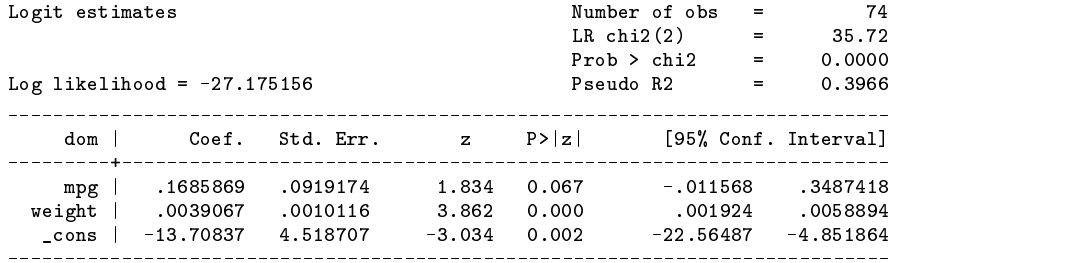

If it says Odds Ratio, then exponentiated coefficients are being reported:

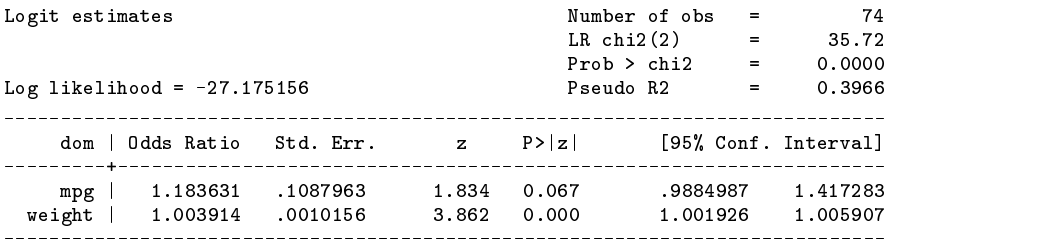

When exponentiated coefficients are reported, Stata does not report the intercept (labeled \_cons in the prior output). A coefficient for the intercept is nonetheless estimated.

After seeing the output one way, you can see it the other if you wish. Learn about logit's or and logistic's coef options.

## **1.5 Actions of predict after logit and logistic**

If you use predict after logit or logistic, you obtain probabilities, not odds. If you want the odds, you can calculate them for yourself:

```
. predict p
. gen odds = p/(1-p)
```
# **1.6 Demonstration**

It is well worth demonstrating that you can obtain the same odds ratios that Stata reports. Try the following experiment:

```
. use auto, clear
. logistic foreign mpg weight
. predict double p
. replace mpg = mp + 1. predict double q
. gen double or = (q/(1-q)) / (p/(1-p)). summarize or
```
You will observe that or has the same value reported by logistic as the odds ratio for mpg, namely .8448578. You will observe that the variance of variable or is zero (except for roundoff error), meaning or is constant regardless of the value of variable weight.

It is also instructive to compare the odds ratio to the risk ratio:

. gen double  $rr = q/p$ . summarize or rr

The risk ratio will be .8879504, a little larger than the odds ratio of .8448578. Moreover, the risk ratio will not be constant, varying in this dataset between .8450 and .9816. In this dataset, the average probability of the event is .2973, which you can obtain by typing summarize foreign.

# **2. Conditional logistic regression**

The conditional logistic regression model is

odds $(y_i)$  *are proportional to*  $exp(\mathbf{x}_i \mathbf{b})$ 

and notice that this definition includes, as a special case, the definition of ordinary logistic regression,

$$
odds(y_j) = \exp(\mathbf{x}_j \mathbf{b} + b_0)
$$

The exponentiated conditional logistic regression coefficients have the same odds-ratio interpretation as ordinary logistic estimates.

Stata's clogit command estimates conditional logistic regressions. Specify option or to obtain the exponentiated coefficients.

Conditional logistic regression differs from ordinary logistic regression in that the data are divided into groups and, within each group, the observed probability of positive outcome is either predetermined due to the data construction (such as matched case–control) or in part determined because of unobserved differences across the groups. Thus, the likelihood of the data depends on the conditional probabilities—the probability of the observed pattern of positive and negative responses within group conditional on that number of positive outcomes being observed. Terms that have a constant within-group effect on the unconditional probabilities—such as intercepts and variables that do not vary—cancel in the formation of these conditional probabilities and so remain unestimated.

#### **2.1 Derivation of model**

Models are typically asserted and it is their properties that are derived, but conditional logistic regression really is ordinary logistic regression applied to a particular data problem.

In the conditional logistic problem, the data occur in groups:

```
group 1:
       obs. 1 outcome=1 x1 = ... x2 = ...x1 = ... x2 = ...obs. 2 outcome=0group 2:
       obs. 3 outcome=1 x1 = ... x2 = ...obs. 4 outcome=0
                         x1 = ... x2 = ...obs. 5 outcome=0 x1 = ... x2 = ...group 3:
Group k:
       \ddots
```
We wish to condition on the number of positive outcomes within group. That is, we seek to fit a logistic model that explains why observation 1 had a positive outcome in group 1 conditional on one of the observations in the group having a positive outcome.

In biostatistical applications, this arises, for example, because researchers collect data on the sick and infected (the so-called "positive" outcomes) and then match those cases with controls who are not sick and infected. Thus, the number of positive outcomes is not a random variable. Within each group, there had to be the observed number of positive outcomes because that is how the data were constructed.

Economists refer to this same model as the McFadden choice model. In this model, an individual is faced with an array of choices and must choose one.

The estimator is also known as the fixed-effects logistic regression estimator for reasons that will become more obvious shortly.

Regardless of the justification, we are seeking to fit a model that explains why observation 1 had a positive outcome in group 1, observation 3 in group 2, and so on.

We assume the unconditional probability of a positive outcome is given by the standard logistic equation,

$$
odds(y_j) = \exp(\mathbf{x}_j \mathbf{b} + b_0)
$$

or equivalently,

$$
P(positive outcome) = \exp(\mathbf{x}_j \mathbf{b} + b_0)/(1 + \exp(\mathbf{x}_j \mathbf{b} + b_0))
$$
\n(1)

Equation (1) is not the appropriate probability for our data because it does not account for the conditioning. In the first group, for instance, we want

$$
P(obs. 1 positive and obs. 2 negative | one positive outcome)
$$

and that is easy enough to write down in terms of the unconditional probabilities. It is

$$
\frac{P(1 \text{ positive}) P(2 \text{ negative})}{P(1 \text{ positive}) P(2 \text{ negative}) + P(1 \text{ negative}) P(2 \text{ positive})}
$$
(2)

From now on, when we write  $P(1$  positive) and  $P(2$  negative), etc., we will mean the probability that observation 1 had a positive outcome, the probability that observation 2 had a negative outcome, and so on.

Substituting equation (1) into (2), we obtain

P(1 positive and 2 negative | one positive outcome) = 
$$
\frac{\exp(x_1 b)}{\exp(x_1 b) + \exp(x_2 b)}
$$
(3)

So that is the model we seek to fit or, at least, that is the term for group 1 and there are similar terms for all the other groups. (We have ignored the possibility of multiple positive outcomes within group, but that just adds complication.)

What is important to note in comparing equations (1) with (3)—in comparing ordinary logistic regression with conditional logistic regression—is that the logistic intercept  $b_0$  cancelled. Whatever the value of  $b_0$ , it makes no difference in terms of the conditional outcomes that were observed and so cannot be estimated. Also note that  $b_0$  could vary by group and it would still cancel. Thus, the conditional logistic estimator is often used to estimate the fixed-effects logistic model.

Finally note that, in equation (3), any variable that is constant within group will similarly cancel from both the numerator and denominator and so its effect cannot be estimated.

For a more thorough discussion of the conditional logistic derivation and its implications, see Gould (1999).

Groups that contain all-positive or all-negative outcomes provide no information because the conditional probability of observing such groups is 1 regardless of the values of the parameters **b**. Thus, when Stata encounters such groups, it reports that so many groups were dropped "due to all positive or negative outcomes".

# **2.2 Interpreting clogit output**

By default, clogit reports coefficients. Specify option or if you want exponentiated coefficients (odds ratios) reported. Do not confuse coefficients with exponentiated coefficients. Look at the headers above the coefficient table. If it says Coef., then coefficients are being reported. If it says Odds Ratio, then exponentiated coefficients are being reported. In neither case is an intercept reported because the intercept remains unestimated.

# **2.3 Actions of predict after clogit**

The default calculation by predict following clogit estimation is the conditional probability of a positive outcome given a single positive outcome within group. This is not the same probability that predict calculates following estimation by logit or logistic. The overall probability of a positive outcome cannot be calculated because the intercepts of the logit model remain unestimated.

# **2.4 Equivalency of conditional and ordinary logistic regression**

Ordinary and conditional logistic regression produce the same result when there is only one group, however, conditional logistic regression still leaves the intercept unestimated.

Try the following experiment:

. use auto, clear . use auto, clear . gen grp = 1 . logit foreign mpg weight . clogit foreign mpg weight, group(grp) The coefficient reported by logit and clogit will be the same. logit, however, will report an intercept and clogit will not.

Results are similarly the same in the exponentiated coefficient (odds ratio) metric:

```
. logistic foreign mpg weight
. clogit foreign mpg weight, group(grp) or
```
# **3. Ordered logistic regression**

In ordered logistic regression, there are multiple outcomes and we will label them  $1, 2, 3, \ldots, k$ . The outcomes are ordered from weak to strong, mild to severe, etc. The model is

odds(outcome more severe than  $i$ ) =  $\exp(\mathbf{x}_i \mathbf{b} + b_{0i})$ 

Exponentiated ordered-logistic regression coefficients can be interpreted as odds ratios. In the ordered logistic case, it is the ratio, given a one-unit increase in the covariate, of the odds of being in a higher rather than a lower category.

Stata's ologit command estimates ordered-logistic regression. There is currently no option to report exponentiated coefficients; you must exponentiate the coefficients for yourself.

# **3.1 Odds ratios**

Let there be k ordered outcomes, numbered 1, 2, 3,  $\dots$ , k.

In ordered logistic regression, the exponentiated coefficients are the ratios, for a one-unit increase in the covariate, of the odds of outcome k to outcomes below k, and simultaneously for outcomes  $k - 1$  and above to outcomes below  $k - 1$ , and simultaneously for outcomes  $k - 2$  and above to outcomes below  $k - 2$ , and so on.

That is, you have ordered outcomes

 $\begin{matrix} 1 & \hspace{1.5mm} 2 & \hspace{1.5mm} 3 & \hspace{1.5mm} 4 & \hspace{1.5mm} 5 & \ldots \end{matrix}$ 

and, just to fix ideas, let's pretend we have exactly 5 outcomes. If you were to calculate the particular odds ratio comparing outcome 5 to all the outcomes below it,

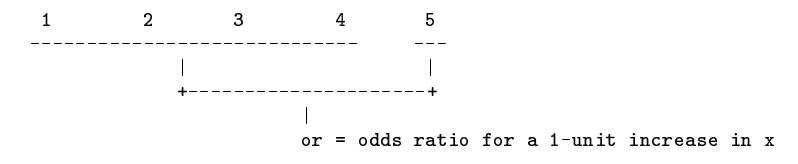

you would obtain the same value as if you calculated the odds ratio comparing outcomes 4 and 5 to all outcomes below them,

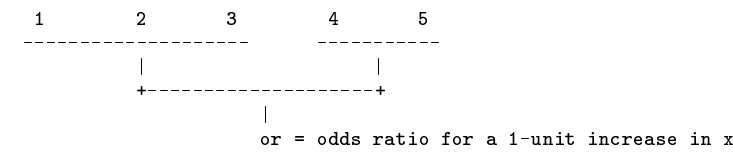

which would be the same value as the odds ratio comparing outcomes 3, 4, and 5 to the outcomes below that,

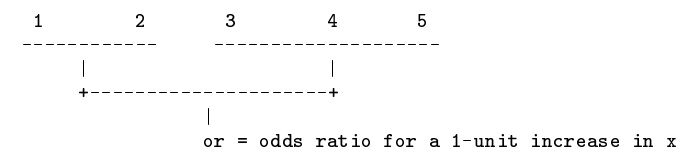

and so on.

# **3.2 Demonstration**

To demonstrate this, use the auto data and estimate the model

. ologit rep78 mpg weight

Variable rep78 takes on 5 (ordered) outcomes,  $1 =$  Poor through  $5 =$  Excellent.

Try the following:

. use auto, clear . use a use automorphism of  $\mathcal{U}$ 

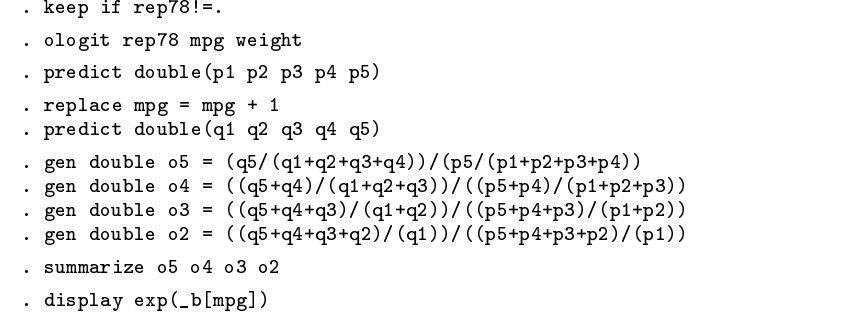

To explain,

- 1. First, we estimate the model ologit rep78 mpg weight.
- 2. We predict p1 p2 p3 p4 p5, obtaining the 5 predicted probabilities, observation by observation, of being in each of the rep78 categories. Of course,  $p1 + p2 + p3 + p4 + p5 = 1$ .
- 3. We add 1 to mpg and predict q1 q2 q3 q4 q5, thus obtaining the predicted probabilities when mpg is incremented by 1.
- 4. We gen o5 = (q5/(q1+q2+q3+q4)) / (p5/(p1+p2+p3+p4)). The numerator, q5/(q1+q2+q3+q4), are the odds of being in the group rep78 == 5 given mpg is incremented by 1. The denominator, p5/(p1+p2+p3+p4), are the same odds when mpg is not incremented. New variable o5 is the odds ratio.
- 5. We gen  $\circ$ 4 = ( $(q5+q4)/(q1+q2+q3)/(p5+p4)/(p1+p2+p3)$ ). This is just like the calculation above except now we are taking ratios for outcomes  $\texttt{rep78} \geq 4$ .
- 6. We gen 03 and gen 02, taking ratios of outcomes  $\mathtt{rep78} \geq 3$  and  $\mathtt{rep78} \geq 2.$
- 7. We summarize all the o variables. We will discover that each is a constant and that they are all equal to each other!

We will also find that they are equal to  $exp(\pm b[mpg])$  from the ologit output. In this case, we will have to calculate  $exp()$ for ourselves because ologit does not have an odds-ratio option (although it should).

# **3.3 Calculating confidence intervals for the odds ratios**

ologit does not report exponentiated coefficients. In the demonstration above, we obtain the following ologit output:

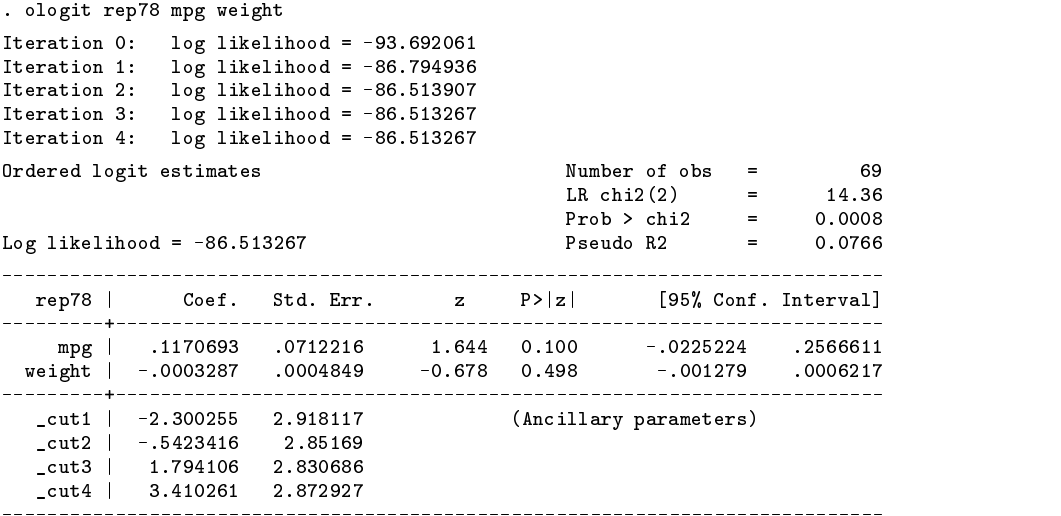

Obtaining the odds ratio is easy enough:

For mpg,  $OR = exp(.1170693) = 1.124$ .

For weight, OR  $=\exp(-.0003287) = .99967$ .

One way to obtain the 95% confidence intervals is to exponentiate the reported coefficient confidence intervals:

For mpg, OR =  $\exp(.1170693)$  = 1.124, and the 95% confidence interval is  $[\exp(-.0225224), \exp(.2566611)]$  =  $[.978, 1.293]$ .

For weight, OR =  $\exp(-.0003287) = .99967$ , and the 95% confidence interval is  $[\exp(-.001279), \exp(.0006217)]=$  $[.99872, 1.0006]$ .

We could also obtain a standard error for the odds ratio using the delta rule—see Sribney and Wiggins (1999) for a description which in this case results in  $SE(OR) = exp(b) \times SE(b)$ :

For mpg,  $OR = exp(.1170693) = 1.124$ , and the standard error is  $1.124 \times .071226 = .0800$ .

For weight, OR  $=\exp(-.0003287)=.99967,$  and the standard error is  $.99967\times .0004849=.0004847.$ 

An easy way to obtain these results is to use lincom with the or option:

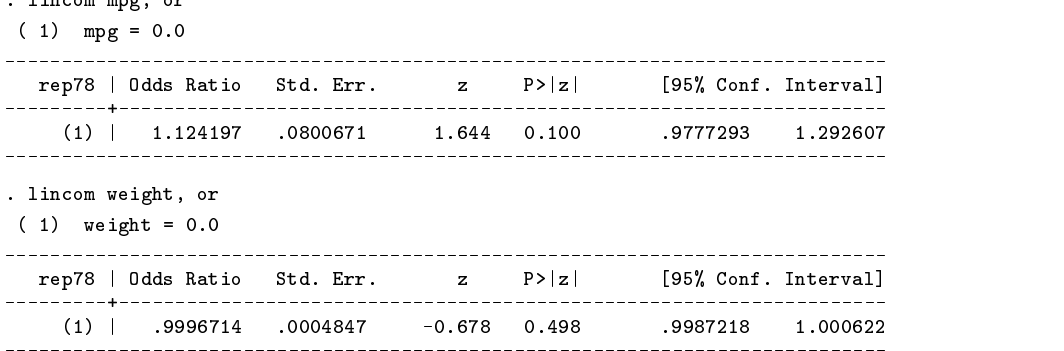

# **3.4 Actions of predict after ologit**

 $1:$ 

predict after ologit calculates probabilities, not odds. If you want the odds, you can calculate them for yourself:

```
. predict p1 p2 p3 p4 p5
. gen odds5 = p5/(p1+p2+p3+p4). gen odds4 = (p5+p4)/(p1+p2+p3)
. gen odds3 = (p5+p4+p3)/(p1+p2)
. gen odds2 = (p5+p4+p3+p2)/(p1)
```
# **3.5 Equivalency of ordered and ordinary logistic regression**

When there are two outcomes, both ordered and ordinary logistic regression will produce the same results except for a confusing sign reversal. Try the following experiment:

> . use auto, clear . logit foreign mpg weight . ologit foreign mpg weight

The coefficients on mpg and weight will be the same in both sets of output. logit, however, will report a coefficient for \_cons of 13.70837 while ologit will report the ancillary parameter  $-cut1$  being  $-13.70837$ .

This difference is caused by how the parameters are used in their respective models. In logit, the interpretation is

$$
P(\mathtt{foreign}_j) = P(\mathbf{x}_j \mathbf{b} + b_0 + noise > 0)
$$

and in ologit, the interpretation is

$$
P(\mathtt{foreign}_j) = P(\mathbf{x}_j \mathbf{b} + \textit{noise} > \texttt{\_cut1})
$$

Thus,  $\text{\_cut1} = -b_0$ .

#### **4. Multinomial logistic regression**

In multinomial logistic regression there are k outcomes 1, 2,  $\dots$ , k. One of the outcomes is arbitrarily chosen as the "base" outcome" as we will choose outcome  $k$ . The model is

$$
odds(y_j = 1 | y_j = 1 \text{ or } y_j = k) = \exp(\mathbf{x}_j \mathbf{b}_1 + c_1)
$$
  

$$
odds(y_j = 2 | y_j = 2 \text{ or } y_j = k) = \exp(\mathbf{x}_j \mathbf{b}_2 + c_2)
$$
  

$$
\vdots
$$
  

$$
odds(y_j = k - 1 | y_j = k - 1 \text{ or } y_j = k) = \exp(\mathbf{x}_j \mathbf{b}_{k-1} + c_{k-1})
$$
  

$$
odds(y_j = k | y_j = k \text{ or } y_j = k) = 1
$$

Note that if there are  $k = 2$  outcomes, the model reduces to ordinary logit.

Exponentiated coefficients have two interpretations, that of (1) relative risk ratios (RRR) and (2) conditional odds ratios (COR). Both interpretations are relative to the base group, which in our case, we arbitrarily set to k. Had we chosen a different base group, the coefficients and their interpretations would change but the predictions of the model would not change.

Stata's mlogit command estimates multinomial logistic regressions. mlogit chooses a base group on its own—not necessarily  $k$ —but its choice may be overridden using its basecategory() option.

Specify option rrr to obtain the exponentiated coefficients, which will be labeled RRRs.

# **4.1 Relative Risk Ratio (RRR) interpretation**

Relative risk is defined

$$
r_1 = P(y = 1) / P(y = \text{base category})
$$
  

$$
r_2 = P(y = 2) / P(y = \text{base category})
$$

and so on. Remember that odds are defined as

$$
o_1 = P(y = 1) / (1 - P(y = 1))
$$
  
\n
$$
o_2 = P(y = 2) / (1 - P(y = 2))
$$

and so on. In the case of two outcomes,  $1 - P(y = 1) = P(y =$  base category) and odds and relative risks are equal. If there were more than two categories, however, they would differ. For instance,

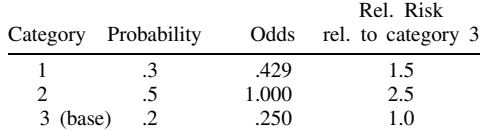

Exponentiated coefficients in ordinary logit are odds ratios—the ratio of the odds for a one-unit increase in  $x$  to the odds when  $x$  is unchanged:  $P($   $1 |$   $1 |$   $1) / (1 |$   $P($   $1 |$   $1 |$   $1)$ 

$$
OR = \frac{P(y=1 | x+1) / (1 - P(y=1 | x+1))}{P(y=1 | x) / (1 - P(y=1 | x))}
$$

Exponentiated coefficients in multinomial logistic regression are relative risk ratios—the ratio of the relative risk for a one-unit increase in  $x$  to the relative risk when  $x$  is unchanged:

$$
RRR = \frac{P(y=1 | x+1) / P(y=base \text{ category} | x+1)}{P(y=1 | x) / P(y=base \text{ category} | x)}
$$

The RRR = OR when P(base category) =  $1 - P(y = 1)$ , that is, when there are two outcomes. When there are more than two outcomes, ORs and RRRs are different. For instance, let's pretend

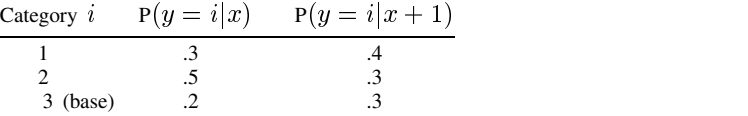

Then the ORs and RRRs are

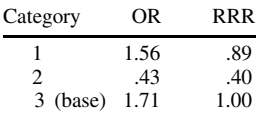

Note how difficult RRRs can be to interpret. The probability of  $y = 1$  increases and yet the RRR falls because the probability of the base category increases, too, and it increased even more.

# **4.2 Conditional Odds Ratio (COR) interpretation**

(The author of this insert thanks Roland Perfekt of the Southern Swedish Regional Tumour Registry in Lund, Sweden, for pointing out this interpretation.)

The exponentiated coefficients from multinomial logistic regression can just as well be given the interpretation of Conditional Odds Ratios, which are defined as

$$
COR1 = \frac{\text{odds}(y=1|x+1 \text{ and } (y=1 \text{ or } y=\text{base category}))}{\text{odds}(y=1|x \text{ and } (y=1 \text{ or } y=\text{base category}))}
$$
  

$$
COR2 = \frac{\text{odds}(y=2|x+1 \text{ and } (y=1 \text{ or } y=\text{base category}))}{\text{odds}(y=1|x \text{ and } (y=1 \text{ or } y=\text{base category}))}
$$

and so on. Although we listed RRR ahead of COR, CORs are perhaps a more natural interpretation. Since CORs and RRRs are both equal to the same exponentiated coefficients, whether one uses CORs or RRRs is just a matter of taste.

In the description of RRRs, we offered the following hypothetical set of results

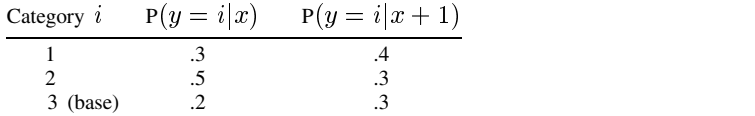

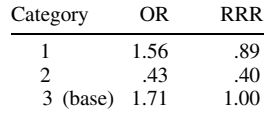

The RRRs in this table could just as well be labeled CORs and, if we do that, the interpretation is easier. We previously noted that the probability of  $y = 1$  increases and yet the RRR falls because the probability of the base category increases and the base increased even more.

Said in the COR way, we would merely note the odds of being in 1 versus the base (category 3) fall when  $x$  increases.

### **4.3 Demonstrations**

Try the following:

```
. use auto, clear
. drop if rep78==. | rep78==1 | rep78==2
. gen outcome = 1 if \text{rep78==3}. gen outcome = 2 if rep78==4
. gen outcome = 3 if rep78==5
```
So far, we have just created a 3-outcome problem (and we will ignore its ordered nature). Next, we estimate our model:

. mlogit outcome mpg foreign, base(3) rrr

We can now obtain the probabilities p1, p2, and p3. We will then increment mpg by 1 and obtain in q1, q2, and q3 the probabilities associated with a 1-unit increase in the mpg.

```
. predict double(p1 p2 p3)
. replace mpg = mpg + 1. predict double(q1 q2 q3)
```
Now we will obtain the RRR for outcome  $== 1$ :

. gen double  $rrr = (q1/q3) / (p1/p3)$ 

We will next obtain the COR for outcome  $== 1$ , first obtaining the conditional probabilities:

. gen double  $p1g13 = p1/(p1+p3)$ . gen double  $q1g13 = q1/(q1+q3)$ . gen double cor = (q1g13/(1-q1g13)) / (p1g13/(1-p1g13))

Finally, we can compare results

```
. summarize rrr cor
```
You will obtain a mean of .8422838 for both RRR and COR, both with standard deviations 0 save for roundoff error. (The standard deviation being zero is important; that's what demonstrates that RRRs and CORs are independent of the other values of the covariates.)

mlogit will have reported .8422838 for the RRR in its original output.

# **4.4 Interpreting mlogit output**

mlogit reports coefficients or, if you specify option rrr, exponentiated coefficients (RRRs or CORs). Do not confuse coefficients with exponentiated coefficients. Look at the headers above the coefficient table. If it says Coef., then coefficients are being reported. If it says RRR, then exponentiated coefficients are being reported.

# **4.5 Actions of predict after mlogit**

predict after mlogit calculates probabilities, not odds or relative risks:

. predict p1 p2 p3 p4 p5

If you want other values, you can calculate them from the probabilities.

# **4.6 Equivalency of multinomial and ordinary logistic regression**

When there are two outcomes, multinomial and ordinary logistic regression produce the same results. Try the following experiment:

```
. use auto, clear
. logit foreign mpg weight
. mlogit foreign mpg weight
```
If you prefer results exponentiated, type

. logistic foreign mpg weight . mlogit foreign mpg weight, rrr

This is perhaps one more reason to prefer the COR to RRR interpretation of exponentiated coefficients in the multinomial logistic model; it is more obvious that the CORs are ORs when there are only two outcomes.

# **5. References**

Gould, W. 1999. Within-group collinearity in conditional logistic regression. In Stata FAQs. Available http://www.stata.com/support/faqs/stat/clogitcl.html. College Station, TX: Stata Corporation.

Sribney, W. and V. Wiggins. 1999. Standard errors, confidence intervals, and significance tests for ORs, HRs, IRRs, and RRRs. In Stata FAQs. Available http://www.stata.com/support/faqs/stat/2deltameth.html. College Station, TX: Stata Corporation.

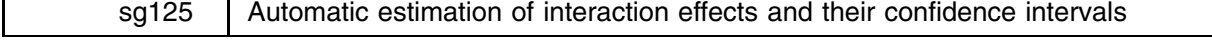

Jokin de Irala-Estévez, University of Navarre, Pamplona, Spain, jdeirala@unav.es Miguel Angel Martínez, University of Navarre, Pamplona, Spain

Interaction or effect modification refers to the biological situation where the effect of a putative causal factor under study is modified by another factor; see Hosmer and Lemeshow (1989). Effect modification is identified in multivariate analyses by testing the statistical significance of biologically sound interactions between the variables in a main-effects model. This is performed by including and evaluating the significance of second or higher order terms involving the two or more variables that are postulated to possibly modify their respective effects.

The consequence of the identification of variables as significant-effect modifiers is that the effect on the outcome of one of those variables will depend on the values taken by the other variable(s) involved in the interaction. This implies that the coefficients of the models obtained by any statistical packages cannot be directly interpreted without performing further calculations. The only model coefficients that can be directly used to estimate odds ratios are those not included in interaction terms. The remaining odds ratios and their corresponding confidence intervals have to be estimated across the different levels of the other variables of the interaction term (across different categories if the variable is qualitative or across a series of values, sometimes the minimum, mean, and maximum, if it is quantitative). The major difficulty in this process lies in the correct estimation of the variance of each of these odds ratios.